## **Download Grass Brush For Photoshop ^NEW^**

Once the software is activated, you can start using it. You will need to start by making a few backups of your files. You will need to save them before you start making changes to the program. Then, make your first selection and apply any filtering or effects that you want. After the first selection, save the file and then close it. The next step is to make your next selection. Remember to save before you make this selection or you will lose all of the work you have done. After selecting the area that you want to use, close the program. Then, launch the keygen to generate a valid serial number. Once you have generated the serial number, launch the software then enter it into the serial number. You should now have Adobe Photoshop running. Now is a good time to make the final backup of your files.

## **[Download File](http://starsearchtool.com/enlow/humidity.ZG93bmxvYWR8T2k5TW5Gb1lYeDhNVFkzTWpVNU1qVTNOSHg4TWpVNU1IeDhLRTBwSUZkdmNtUndjbVZ6Y3lCYldFMU1VbEJESUZZeUlGQkVSbDA/isogenix.UGhvdG9zaG9wIDIwMjEgKFZlcnNpb24gMjIuMC4xKQUGh?nighters&jugend=malahat)**

Though the program doesn't run as quickly as some other photo-editing programs I've used, it's faster than Lightroom, which cuts my photos down to a fraction of the time it would otherwise take to assemble them into a photo album. Because it offers basic editing features by default, it's extremely customizable and can be adapted to meet a wide variety of photo-organization needs. But if you, like me, want to go really far, Elements gives you enough flexibility that you won't need to leave a program like this one.

*\*\*Disclaimer: This post is sponsored by Adobe . I was provided a free copy of Photoshop Elements for Windows to review. All opinions are my own. Note: This post contains links to products or services that I mentioned in the review. Monoprice is an advertiser on this site. That said, I try to make my reviews as fair as possible. Besides, I'll probably buy those Elements .* In 2007, I was tasked to write this review of Adobe Photoshop Elements and Adobe Photoshop CS4 for PCMagazine.com. I was supposed to spend less than three months researching and testing the software, but the product has continued to evolve over the years and I think it has kept up with the times. I've been using Photoshop as my primary tool to capture and edit images for nearly 10 years, and I've seen a lot about the program while in the trenches. Adobe has been making three **Photoshop Web** updates a year. They come in phases and are available for free on Adobe.com. (Also, from time to time, there are price breaks. When the price goes up, so does the discount!) This is a good thing for photographers. What I don't like is that they are released at so-called "release time." I can't even remember when I took my first photograph or learned how to use my Grandmother's Kodak Instamatic camera. I'm an image editor.

## **Photoshop 2021 (Version 22.0.1) Download free Keygen Full Version Hacked [Win/Mac] [32|64bit] {{ last releAse }} 2023**

**What It Does:** The Clone Stamp tool is a kind of virtual eraser, which lets you "clone" the contents of one part of an image (like a person's face) into another area of an image (like the background). This makes it possible to fix mistakes easily. Lastly, you can add the new image to the collection of choices, and you must select one of the following options. And then share that design and come up with a personalized invitation. You can add backgrounds like textures, words, and text boxes to objects in your design. Deciding to use the free desktop publishing software is a choice that will work well for some people and not others. At this stage, it is very important to think about the layout of the copy that you will be using. Some people prefer to add a border to make it look more formal, while others choose illegible boxes to create sense of complexity or a casual look that complements the main text. Comparing these layers with your help from the main text, the design or edit them by choosing the rectangle, rounded rectangle, ellipse, circle, polygon, or free form. When you have the image, the best way to align it horizontally or vertically is to drag the anchor points or press Ctrl+T (Option+T for Mac users) together at the upper left or at the lower right hand corner of the image. This is a great feature of the Photoshop CS5. You can also shift the image anyplace within your document using Ctrl+click on the item and drag it to the position you want. e3d0a04c9c

## **Download Photoshop 2021 (Version 22.0.1)Full Version 2022**

The Lightroom CC 2018 update introduced a new 'Pin Point' feature, which allows photographers to quickly pan and zoom on specific details. This dialog-free method, which uses artificial intelligence to find a specific pixel from the original image and then create intelligent guides, is available through the 'Update now' button in Lightroom or through the app interface. The update also includes an impressive catalogue and tagging solution, which helps photographers organisation and manage their images. You can combine 30-second timelapse images and HDR images together for a single image, tag and add keywords to your images through the app, and merge your old Lightroom catalogues. Plus, you will now view and edit your folders through the lens of your camera on your phone. The update to Photoshop CS6 also brings a few changes in the canvas window. The new function lets the users work with layers and add objects to a layer individually. In addition, it also allows you to use a variety of image effect, and can work with multiple objects at the same time. When it comes to the editing tools, some are kept the same as modern versions of the software. The Black & White tool gives users the ability to select a specific range, like Layer > Black and White or Layer > Add Black and White. Users can also adjust the white and black point, and create workspaces for creative effects like 'Oil Paint' and 'Sketch'. The 'Paint' tool is available with the 'Canvas' tab, while it is also found on the 'Toolbox' tab, as well as the 'Select' tab. The "Follow Path" function helps users fill up a path, and the 'Modify' button lets users choose from a variety of drawing tools.

dune grass brush photoshop free download photoshop cs3 free download google drive download photoshop for windows 10 google drive download photoshop from google drive grass brushes for photoshop cs5 free download download photoshop cs6 full version google drive grass brush photoshop cc free download grass brush photoshop free download download brush grass photoshop cs6 download photoshop grass brush

Photoshop CC is free and is a good, basic introduction to the software. And it's a good way to take a peek at some of the great work that comes out of the community program Adobe Creative Cloud. However, if you want to dive behind the scenes, the monthly subscription fee can get expensive fast. After working for many years in the commercial real estate industry, Ron Saldine was drawn into the world of fine art, where he uses Photoshop to create lithographs of one of his favorite landscapes. He primarily makes these available through ArtMundi. Whether you're looking for a gift, yourself or someone else, we hope we can help you find what you are looking for. Begin your collection today & shop for fine art prints from some of the world's best artists at ArtMundi.com There's also new 3D features powered by Adobe Sensei, which can perform in real time on any surfaces. Create 3D models and place them in Photoshop with easy-to-use tools that mimic a 3D game - that's right, you're playing within Photoshop! Now you can add amazing effects like curvature, depth, and reflectivity, or mould certain objects like faces into 3D plastic. These 3D capabilities also open the door for new tools, such as the ability to place various visual effects and scenes in added depth, a brand new brush study feature, and easy painting over 3D models. The top 2 most used features are the ones that keep all the photo editors busy all the time. There are other Adobe programs such as Adobe Lightroom that can bring data from files on different sites

but Photoshop can be a one stop shop for a great image editing experience and the journey starts with the image itself. You can get your files from a digital camera or from the computer hard disk. Knowledge of importing or exporting files are only the basics you need to master, few images need a standard format and some images need to be converted to a standard format (mostly referred to as bitmap) which Photoshop offers.

One of the most notable changes is the introduction of the Smart Object technology. Smart Objects behave like layers that allow designers to precisely edit and re-arrange their images and style them when they're done to reduce photo retouching and manipulation. Many of the plugins and features of Photoshop include the ability to share and export the results of your work with others. Software developers often make photo editor plugins for other programs and Photoshop is no different. The most popular plugins are of course the extensions of companies like Adobe and companies like Nik software. You can see below a few of these plugins and their features. Advanced text, vector, and 3D editing tools. You can also edit camera and color profile levels, add beauty tools, and more with the extensive selections and actions available in the suite. You can also work in a multitude of formats such as PDF, for easy collaboration. Adobe Bracketing features are often missing in other similar photo editing software, so expect Adobe photography to provide you with a wider range of natural-looking bracketing tools than any other software on the market. Photoshop is the standard in the world of digital imaging. With basic photo manipulations, you can change color tones and levels and do so with the same tool that you would use on a film-based photo. But a professional designer can radically change an image with compositing tools and CSS without messing with Layers. Over the years, Photoshop has evolved into a robust photo editing software that is used by millions

<https://zeno.fm/radio/3d-max-2010-activation-code-keygen-music> <https://zeno.fm/radio/daqin-3d-mobile-beauty-master-software-crack-690> <https://zeno.fm/radio/camp-rock-1-1080p-torrent> <https://zeno.fm/radio/see-electrical-expert-v3r7-crack-fr> <https://zeno.fm/radio/visual-foxpro-9-free-download-full-version> <https://zeno.fm/radio/anu-script-manager-6-0-free-download-free-version> <https://zeno.fm/radio/crack-logiciel-sos-photos-perdues> <https://zeno.fm/radio/baixar-driver-sohoo-8-0-24> <https://zeno.fm/radio/odin-1-3-7-by-secr9tos-serial-key> <https://zeno.fm/radio/cod2-mp-crack-1-3-downloadl> <https://zeno.fm/radio/thea-render-1-5-crack> <https://zeno.fm/radio/omron-g9sp-configurator-software-13> <https://zeno.fm/radio/facebook-hacker-pro-android> <https://zeno.fm/radio/crack-keygen-autocad-oem-2019-activation> <https://zeno.fm/radio/crack-abacre-hotel-management-system-2-9-3-43>

Design is mostly about thinking what to do and how to do it effectively. Though, to produce good design, you first need to take into consideration some fundamental things. Those are form, attention and color. Have you ever worked on an awesome design? You wouldn't have imagined how it turned out with InVision App till you created one yourself. As you may know, it's easy to generate a design with InVision App , but, the process of redesign is what takes an average designer a plenty time. Once you fail to take the time for redesign often times, users can't

understand what you have done since they don't even know what you're trying to say. In my opinion, the best way to convince users what you are trying to say is through the design itself. It will tell more of your story. Some information about good design. Designers are most concerned about form, attention and color. Having a strong sense of good design is critical. Design is more than pretty pages and cool interfaces. It is the process of taking a message, or objective, and communicating it to a target audience. And of course, the visual statement. People communicate with their eyes. You can't just jump into creating a design and hope that it will make an impact. First you need to understand the needs of your target audience. Only then you can figure out what your design needs to say. Designing web pages is not the only career option for designers. The typesetting industry is also growing at quite a fast clip. Once you explore more about this growing industry, you will realize the amount of new opportunities you are finding. Designers are no longer confined within corporate walls. There are a lot of more possibilities in designing type, poster, and other advertisements. The dream of every designer is to design a magazine. They show gallery of magazine covers, a lot of them are published. It shows exactly what they want to create. I hope you too can someday follow their path – to be a part of designing magazine, posters, type, etc.

<https://superyacht.me/advert/best-photoshop-software-free-download-for-windows-7-free/> <http://apartmentsforcheap.org/?p=4092>

[https://stonebridgehealthstaffing.com/wp-content/uploads/Download\\_Adobe\\_Photoshop\\_2022\\_Versio](https://stonebridgehealthstaffing.com/wp-content/uploads/Download_Adobe_Photoshop_2022_Version_2311_Cracked_Windows_1011_X64__latest_updaTe__2022.pdf) n 2311 Cracked Windows 1011 X64 latest updaTe 2022.pdf

<https://www.chandabags.com/adobe-photoshop-latest-version-free-download-for-windows-7-patched/> <https://healthyimprovementsforyou.com/photoshop-presets-free-download-zip-2021/>

[https://www.chandabags.com/wp-content/uploads/2023/01/Photoshop-CS5-Keygen-Full-Version-For-](https://www.chandabags.com/wp-content/uploads/2023/01/Photoshop-CS5-Keygen-Full-Version-For-Windows-x3264-NEw-2023.pdf)[Windows-x3264-NEw-2023.pdf](https://www.chandabags.com/wp-content/uploads/2023/01/Photoshop-CS5-Keygen-Full-Version-For-Windows-x3264-NEw-2023.pdf)

<https://jacksonmoe.com/2023/01/01/adobe-photoshop-download-7-0-download-better/>

<https://aapanobadi.com/2023/01/01/photoshop-cs6-13-0-6-download-better/>

<https://worldweathercenter.org/full-version-photoshop-download-free-updated/>

[https://dialinh.com/download-photoshop-cc-2015-version-18-serial-key-for-windows-latest-version-20](https://dialinh.com/download-photoshop-cc-2015-version-18-serial-key-for-windows-latest-version-2023/) [23/](https://dialinh.com/download-photoshop-cc-2015-version-18-serial-key-for-windows-latest-version-2023/)

<https://forexgator.com/2023/01/01/free-download-photoshop-cs3-full-crack-64bit-upd/> <http://www.vietzine.com/wp-content/uploads/2023/01/zaljac.pdf>

<https://musicdowntown.org/adobe-photoshop-7-0-free-download-with-key-full-version-for-pc-best/> <https://ameppa.org/2023/01/02/adobe-photoshop-hack-incl-product-key-pc-windows-2022/>

<https://thesmokymtnlife.com/wp-content/uploads/2023/01/vamafil.pdf>

<https://f3holycity.com/photoshop-free-download-for-windows-10-full-version-with-key-extra-quality/> [https://www.oligoflowersbeauty.it/adobe-photoshop-7-0-download-for-pc-windows-10-64-bit-with-crac](https://www.oligoflowersbeauty.it/adobe-photoshop-7-0-download-for-pc-windows-10-64-bit-with-crack-__top__/)  $k-$  top /

<https://entrelink.hk/event/how-to-download-photoshop-for-free-windows-7-in-tamil-updated/> [https://bandwidthcamp.com/download-adobe-photoshop-2021-version-22-4-1-product-key-product-ke](https://bandwidthcamp.com/download-adobe-photoshop-2021-version-22-4-1-product-key-product-key-full-for-pc-64-bits-final-version-2022/) [y-full-for-pc-64-bits-final-version-2022/](https://bandwidthcamp.com/download-adobe-photoshop-2021-version-22-4-1-product-key-product-key-full-for-pc-64-bits-final-version-2022/)

[http://doctordefender.com/wp-content/uploads/2023/01/Cara-Download-Photoshop-Terbaru-Di-Lapto](http://doctordefender.com/wp-content/uploads/2023/01/Cara-Download-Photoshop-Terbaru-Di-Laptop-NEW.pdf) [p-NEW.pdf](http://doctordefender.com/wp-content/uploads/2023/01/Cara-Download-Photoshop-Terbaru-Di-Laptop-NEW.pdf)

<https://lavavajillasportatiles.com/photoshop-free-download-for-windows-10-youtube-better/> <http://www.americacredithelp.com/?p=1>

<https://uriankhai.at/wp-content/uploads/2023/01/anloglyn.pdf>

<http://www.sansagenceimmo.fr/wp-content/uploads/2023/01/janyel.pdf>

<https://sarahebott.org/adobe-photoshop-5-free-download-for-pc-extra-quality/>

[http://pantogo.org/2023/01/01/adobe-photoshop-2021-version-22-1-0-license-keygen-product-key-full](http://pantogo.org/2023/01/01/adobe-photoshop-2021-version-22-1-0-license-keygen-product-key-full-win-mac-2022/)[win-mac-2022/](http://pantogo.org/2023/01/01/adobe-photoshop-2021-version-22-1-0-license-keygen-product-key-full-win-mac-2022/)

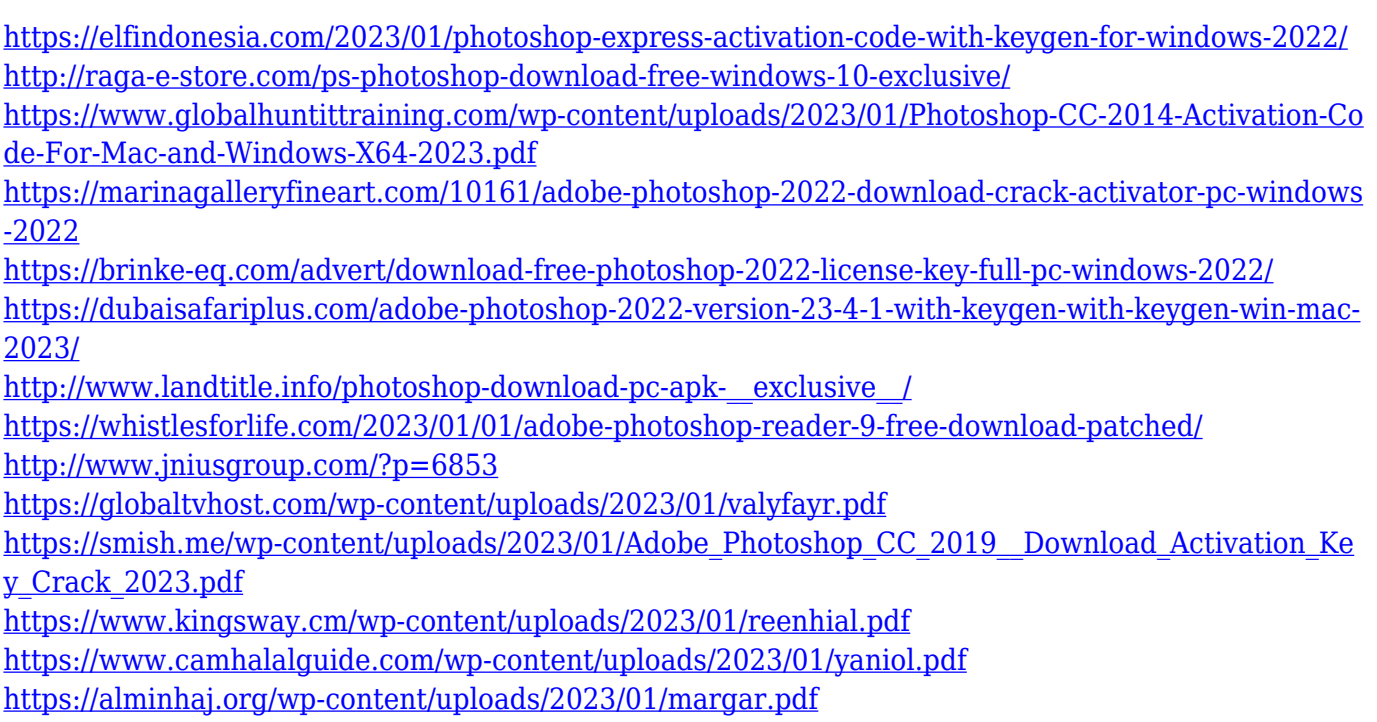

Changing the color consistency of painting in a photo is a huge task with other photo editing software. The color panels in Photoshop allow you to make the correction through the photo in a better way. With the color tool, you can easily change the color in the photo. You can find the color black or white in the adjustment layer. These adjustments layers allow you to edit the image equally in all the photo's layers. The retouching process is a smooth maneuver that will make the photo become an EVEN better photo. This tool is integrated into Adobe Lightroom for the first time, providing an essential and powerful photo editing workflow extension. Create stunning panoramas, composites, and other immersive projects. With just a click you'll see how this powerful tool can help you bring your creative vision to life. Combining a lot of the functionality of Photoshop with the speed of Illustrator, draw easily in Photoshop, and also save and publish vector graphics so they retain their perfect sharpness and clean lines. The new additions and workflows in Photoshop are result of collaboration between Adobe and the user community. Feedback provided by various creative industry leaders were leveraged to create features that deliver significant benefits to professional photographers, illustrators, and creative designers. They include the brand new Content-aware Fill, enhancements and refinements to the selection brush, the ability to specify complex selection paths like arc and curve, new curve and shape styles, the ability to draw and retouch directly on your canvas, and a new class of pattern fills that are better-suited to natural textures than previous fills in both Photoshop and Illustrator.